## **Download free Adobe Photoshop CC 2015 Registration Code WIN & MAC {{ latest updaTe }} 2023**

Although Adobe Photoshop is easy to use, it is not designed to be used right out of the box. To create great-looking designs, you need to learn to work with Adobe Photoshop. This article shows you how to work with Adobe Photoshop Creator Pro, an editing tool that costs \$199.99. The Adobe Photoshop Creator Pro software is quite useful and will make your JPEG, BMP, and GIF file editing tasks much easier. This program makes it easy to work with your images in the most natural way and is used for adding special effects, modifying images, composite one image over another, editing text and fonts, and manipulating shapes.

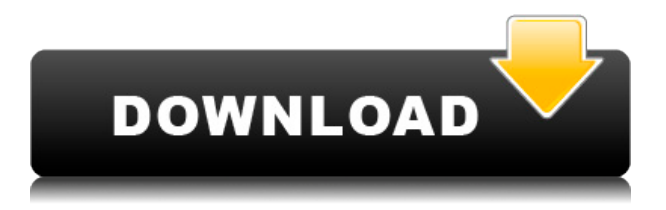

There are even more improvements in the New Features section. The Photoshop 17 engine, for one, is no longer a placeholder for version 8.0. Photoshop 17 will ship beginning with CS6, and is based on the new Tesseract OCR engine technology. There are too many features added to properly list them here, but you can test the new capabilities by downloading a free 30-day trial of Photoshop CS6. The sad news is, the new features in Photoshop are not available in Elements 10. When I saw the update, I was tickled to see the flexibility given to Libraries and Cloud Documents. You can even share a document version from within a Cloud Document if you want. But, for Elements users, this is their upgrade, so maybe the enthusiasm is not there. Elements 10 is still a solid application and has many upgrades. The new features bring a Spotlight, Exposure, Actions and Brackets. I like that Brackets are included this time as they give you photo manipulation features. These three new items are new additions to Elements and the new features make Elements a more complete, flexible and solid application. Software Update gives you the time to reconsider your software upgrade decisions by allowing old versions to continue to run with an upgrade on one machine. After the upgrade on one machine, you can use the App Manager to update other computers. I am sure Adobe would like to encourage this type of upgrade. Adobe has also added a ghosting option that enables you to erase all that you have done (desaturate colors, levels, convert from TIFF to JPEG, change the text to grayscale,...you get the idea).

## **Adobe Photoshop CC 2015 With Key Activation Code With Keygen WIN & MAC {{ latest updaTe }} 2023**

**What It Does:** The Selection Brush tool allows you to change either existing or blank areas of the image with the colors you have selected. This is great for repairing or "feathering" out colors that are mucked up in the image. The Curves tool allows you to quickly manipulate an image''s colors. This is great for making adjustments such as brightening up an image or darkening it down. The Curves tool has many variations of shapes that can be used depending on the curve effect you would like to achieve. The Brush tool allows you to apply colors to either the background or specific areas of the image. It can be very helpful when you want to add highlights and shadows to enhance your images. Using the Quick Selection tool to select an area of your image will allow you to make strong adjustments to that area with the Brush tool. Pro Tip: Using a brush to place colors on the edges of your image will quickly create an interesting element in your artwork. The Shape Selection tool allows you to quickly select any shape in the image to allow for quick and easy drawing clean up to your artwork. This tool is great for duplicating layer sections or defining or adjusting the shapes in your image. The Gradient tool lets you blend two colors together, or more in the case of the Gradient Mesh tool, by starting with a specific set of colors and blending them together as you move the mouse over the image. It's perfect for quickly blending colors together. e3d0a04c9c

## **Adobe Photoshop CC 2015 Registration Code License Code & Keygen WIN & MAC {{ Hot! }} 2023**

Freelance designers, amateur graphic editors, magazine and newspaper writers, and even amateur podcast and web editors have a tool that has been made smooth for them. The addition of design view makes things more efficient for them. In this version, Adobe adds a redesigned file browser, a layout design panel, and six styles. That is only a handful of the new features in Photoshop 2020 that gives a whole new vibe to editing images in Photoshop. Adobe 2020 is the latest release of Photoshop and Adobe's premier raster image editing software. The latest version of the software allows photographers, data analysts, and graphic designers worldwide to produce bumper crops of their files for image editing. It is a professional standard for photo icon, picture design company logo, information graphics for any type of needs. With new features like document curve & line, picture space analysis panel, transparency composite and plenty more, this latest release reinvents the standard for photo editing. With each new Photoshop update, there are always changes to the menu organization, dialog boxes, tool palettes, and tool bars. And when those changes are in any way negative, it can be very messy for Photoshop users to get around and manage their files. Not to mention some of the latest changes, such as the changes to how dialog boxes and buttons are set up, and how those tool bar buttons are used. The following are some of the best Adobe Photoshop features, which deserve a closer look.

photoshop cs6 portable 2021 download free portraiture plugin for photoshop cs6 64 bit free download adobe photoshop cs6 for windows xp free download download cs6 photoshop free full version adobe photoshop 7.0 cs6 free download adobe photoshop cs6 free download trial version for windows 8.1 adobe photoshop cs6 full version free download for windows 8.1 adobe photoshop cs6 portable free download for windows 8.1 adobe photoshop cs6 book in urdu pdf free download adobe photoshop cs6 installer free download

Smart Preview is new to File > Save for Web & Devices. This feature offers instantaneous previews of images or video captured on a phone or tablet alongside a desktop browser. Use this button in the toolbar to set up your browser to accept remote output. The new Adobe Camera Raw 10.4 update continues the workflow improvements and performance gains introduced in 9.x and brings access to the Camera Raw 10 features that are otherwise natively only accessible in Lightroom. Also included with Photo Merge is the new Adjust Color Control feature in Lightroom for looking at individual channel gains, output, adjustments, and details. The royalty-free PDF creator artwork contains little embedded objects, such as text, French, and numbers. If you trace an object such as a circle inside a PDF, the circle remains, but the embedded text is not preserved. This feature is found in the redesigned Adobe Acrobat DC and Adobe Illustrator CS6 applications. If you use a triangle channel, your layers stack will create a channel mask that activates only the topmost channel group. Previously, you had to click each layer's triangle, remember which triangle to use, and then click the triangle again when you wanted to use the mask in an entirely different image. Photoshop now supports a copy and paste command for commands such as move, rotate, scale, and crop. With this command, you can move, rotate, and crop your objects within Photoshop and paste recently changed or copied objects directly to another document. This arrangement allows you to reposition and scale an object in a different document model and retain your previous composition.

IDevelopersBill Huggin and William Nack have shared a few of their favourite Photoshop tips. These are useful knowledge if you are a photo retoucher, graphic designer, or a film maker. Some of these include: how to paint in Photoshop, how to achieve better background blending, how to use watercolor effects in Photoshop, and how to use InDesign for Photoshop. In this tutorial, Bill K sister tutorial, he shows you how to create a hidden transparent layer in an image using Photoshop. This is done by using the Layer Styles tab or Layer Styles panel. It is very quick and easy to do and doesn't require any prior knowledge. If you are interested in this tutorial you can watch it on Vimeo. Chris Guibe has started a Photoshop tutorial that looks at spot healing in Photoshop. This tutorial is done in a practical and step by step way that should come in handy in any scenario. There are plenty of related tutorials that can provide more ways to solve the problem and Chris provides plenty of cheats for you to use to get better results. If you are a Photoshop user or want to learn to use Photoshop effectively, then head over to the tutorials page to keep up to date with current tutorials. There are plenty of ways you can add motion to your images. There are many websites to choose from and we have compiled the best ones here in a handy list for you. You can choose to add slow or fast motion to your photos, create looping animations, as well as some other options. If you want to learn how to make dazzle, lighten Effects, and other effects that add color to your photos, then check out the following tutorial. All the information you need is included so you won't have any problems getting started.

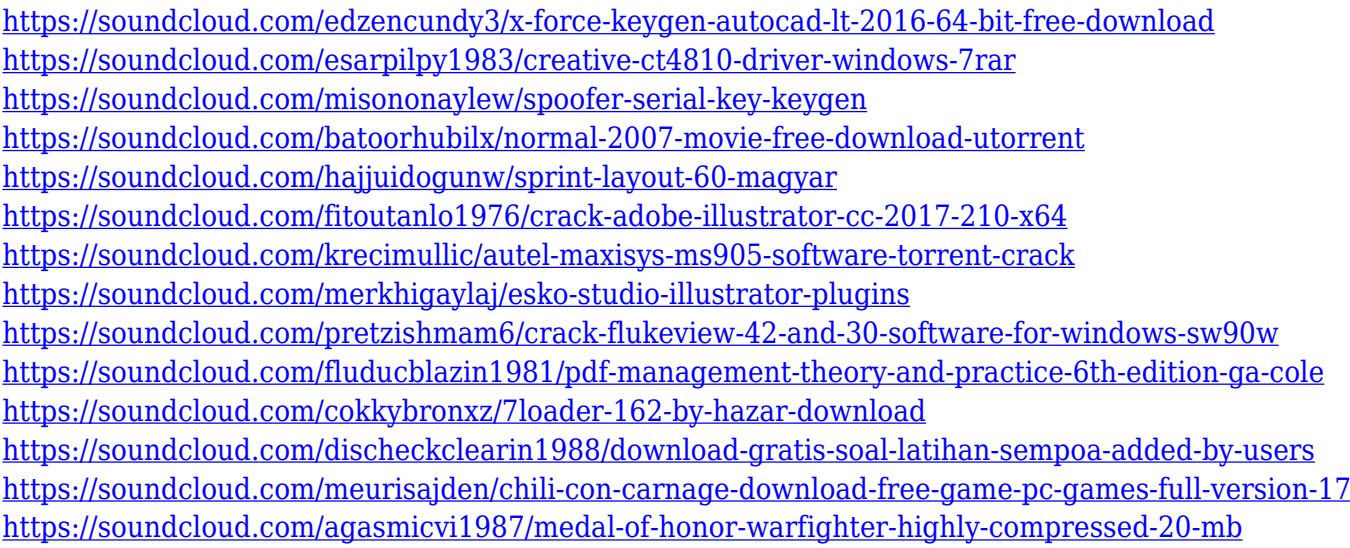

We'll continue to listen to feedback, work closely with our customers, and aim to deliver great results for all our customers, including anyone using Photoshop to make their images look good and more importantly, those who need to use it to make things look great. We are committed to improving the consistency of our product roadmap, and are taking a phased approach to these improvements. As a result, we are starting with Photoshop and Elements, because they are the most relevant versions for the most customers. We are also excited about the road ahead once the enhancements listed above are released. We plan more deep integrations with the web and other areas of Photoshop to enable you to make and share more photo effects to your artistic community and to co-browse and converse with other photographers and artists on the web. It does not include advanced color correction, layers, filters, patterns, brushes, or motion capture tools. It does support layers and layers masking – with that in mind, its functions are divided into the following categories:

- Adjustments;
- Effects:
- Transitions, Frames, and Effects;
- Text and Typography:
- Color tools:
- Photoshop smart objects.

Adobe Photoshop Elements can edit images, video, songs, and other digital media and web content up to JPG 2000 format. With its advanced features and broad set of templates, creating pages or ebooks that look professionally has never been easier.

<https://hormariye.net/wp-content/uploads/2023/01/maishae.pdf> <https://skepticsguild.com/wp-content/uploads/2023/01/sanjhayl.pdf> <https://zeroimpact-event.com/wp-content/uploads/2023/01/lealjae.pdf> [https://valeqa.com/wp-content/uploads/2023/01/Photoshop\\_Cs2\\_Free\\_Download\\_Youtube\\_2021.pdf](https://valeqa.com/wp-content/uploads/2023/01/Photoshop_Cs2_Free_Download_Youtube_2021.pdf) <https://qeezi.com/advert/download-photoshop-cs5-extended-full-crack-high-quality/> [http://socialgoodpodcast.com/photoshop-2022-download-free-with-full-keygen-for-mac-and-windows](http://socialgoodpodcast.com/photoshop-2022-download-free-with-full-keygen-for-mac-and-windows-x32-64-2023/)[x32-64-2023/](http://socialgoodpodcast.com/photoshop-2022-download-free-with-full-keygen-for-mac-and-windows-x32-64-2023/) [https://www.evoricambi.it/2023/01/01/spiral-shapes-photoshop-download-\\_\\_exclusive\\_\\_/](https://www.evoricambi.it/2023/01/01/spiral-shapes-photoshop-download-__exclusive__/) [http://www.khybersales.com/2023/01/01/download-free-adobe-photoshop-cs4-serial-key-keygen-full-v](http://www.khybersales.com/2023/01/01/download-free-adobe-photoshop-cs4-serial-key-keygen-full-version-win-mac-3264bit-update-2023/) [ersion-win-mac-3264bit-update-2023/](http://www.khybersales.com/2023/01/01/download-free-adobe-photoshop-cs4-serial-key-keygen-full-version-win-mac-3264bit-update-2023/) [https://localdealmonster.com/wp-content/uploads/2023/01/Photoshop\\_70\\_Free\\_Download\\_With\\_Crac](https://localdealmonster.com/wp-content/uploads/2023/01/Photoshop_70_Free_Download_With_Crack_Filehippo_PATCHED.pdf) [k\\_Filehippo\\_PATCHED.pdf](https://localdealmonster.com/wp-content/uploads/2023/01/Photoshop_70_Free_Download_With_Crack_Filehippo_PATCHED.pdf) [https://5c59.com/download-photoshop-2021-version-22-3-1-torrent-activation-code-registration-code](https://5c59.com/download-photoshop-2021-version-22-3-1-torrent-activation-code-registration-code-windows-2022/)[windows-2022/](https://5c59.com/download-photoshop-2021-version-22-3-1-torrent-activation-code-registration-code-windows-2022/) [https://ekaterinaosipova.com/download-free-photoshop-2021-version-22-0-1-license-key-full-crack-for](https://ekaterinaosipova.com/download-free-photoshop-2021-version-22-0-1-license-key-full-crack-for-windows-64-bits-update-2022/2023/01/01/) [-windows-64-bits-update-2022/2023/01/01/](https://ekaterinaosipova.com/download-free-photoshop-2021-version-22-0-1-license-key-full-crack-for-windows-64-bits-update-2022/2023/01/01/) [https://swisshtechnologies.com/wp-content/uploads/2023/01/Adobe\\_Photoshop\\_Cs5\\_Crack\\_Only\\_Dow](https://swisshtechnologies.com/wp-content/uploads/2023/01/Adobe_Photoshop_Cs5_Crack_Only_Download_FREE.pdf) [nload\\_FREE.pdf](https://swisshtechnologies.com/wp-content/uploads/2023/01/Adobe_Photoshop_Cs5_Crack_Only_Download_FREE.pdf) [https://1w74.com/photoshop-2022-version-23-0-2-download-torrent-activation-code-for-mac-and-wind](https://1w74.com/photoshop-2022-version-23-0-2-download-torrent-activation-code-for-mac-and-windows-x64-2023/) [ows-x64-2023/](https://1w74.com/photoshop-2022-version-23-0-2-download-torrent-activation-code-for-mac-and-windows-x64-2023/) <https://www.bawdiwiki.com/wp-content/uploads/2023/01/roscae.pdf> [https://greenearthcannaceuticals.com/adobe-photoshop-2021-version-22-5-activation-with-registratio](https://greenearthcannaceuticals.com/adobe-photoshop-2021-version-22-5-activation-with-registration-code-win-mac-x32-64-2022/) [n-code-win-mac-x32-64-2022/](https://greenearthcannaceuticals.com/adobe-photoshop-2021-version-22-5-activation-with-registration-code-win-mac-x32-64-2022/) [https://leidenalumni.id/wp-content/uploads/2023/01/Photoshop-2021-Version-2241-With-Full-Keygen-](https://leidenalumni.id/wp-content/uploads/2023/01/Photoshop-2021-Version-2241-With-Full-Keygen-NEw-2023.pdf)[NEw-2023.pdf](https://leidenalumni.id/wp-content/uploads/2023/01/Photoshop-2021-Version-2241-With-Full-Keygen-NEw-2023.pdf) [https://lacasaalta.com/634b4b353b5f0b78aa19a3b5701ca6d15c9532815f8ade4ae68c84f8e45bbeb7p](https://lacasaalta.com/634b4b353b5f0b78aa19a3b5701ca6d15c9532815f8ade4ae68c84f8e45bbeb7postname634b4b353b5f0b78aa19a3b5701ca6d15c9532815f8ade4ae68c84f8e45bbeb7/) [ostname634b4b353b5f0b78aa19a3b5701ca6d15c9532815f8ade4ae68c84f8e45bbeb7/](https://lacasaalta.com/634b4b353b5f0b78aa19a3b5701ca6d15c9532815f8ade4ae68c84f8e45bbeb7postname634b4b353b5f0b78aa19a3b5701ca6d15c9532815f8ade4ae68c84f8e45bbeb7/) [https://biotechyou.com/wp-content/uploads/2023/01/Download-Adobe-Photoshop-2022-Version-2341-](https://biotechyou.com/wp-content/uploads/2023/01/Download-Adobe-Photoshop-2022-Version-2341-Activator-Hack-For-Windows-lifetimE-patch-202.pdf) [Activator-Hack-For-Windows-lifetimE-patch-202.pdf](https://biotechyou.com/wp-content/uploads/2023/01/Download-Adobe-Photoshop-2022-Version-2341-Activator-Hack-For-Windows-lifetimE-patch-202.pdf) [https://www.mein-hechtsheim.de/advert/adobe-photoshop-2022-version-23-0-download-free-product](https://www.mein-hechtsheim.de/advert/adobe-photoshop-2022-version-23-0-download-free-product-key-x64-latest-update-2023/)[key-x64-latest-update-2023/](https://www.mein-hechtsheim.de/advert/adobe-photoshop-2022-version-23-0-download-free-product-key-x64-latest-update-2023/) [https://mentorus.pl/wp-content/uploads/2023/01/Photoshop\\_Cs6\\_For\\_Mac\\_Os\\_Catalina\\_Free\\_Downlo](https://mentorus.pl/wp-content/uploads/2023/01/Photoshop_Cs6_For_Mac_Os_Catalina_Free_Download_UPDATED.pdf) [ad\\_UPDATED.pdf](https://mentorus.pl/wp-content/uploads/2023/01/Photoshop_Cs6_For_Mac_Os_Catalina_Free_Download_UPDATED.pdf) [https://fightfortransparencysociety.org/wp-content/uploads/2023/01/Photoshop\\_CC\\_2015\\_version\\_18](https://fightfortransparencysociety.org/wp-content/uploads/2023/01/Photoshop_CC_2015_version_18.pdf) [.pdf](https://fightfortransparencysociety.org/wp-content/uploads/2023/01/Photoshop_CC_2015_version_18.pdf) [https://equipmentgram.com/wp-content/uploads/2023/01/Download-Brush-Pencil-Photoshop-LINK.pd](https://equipmentgram.com/wp-content/uploads/2023/01/Download-Brush-Pencil-Photoshop-LINK.pdf) [f](https://equipmentgram.com/wp-content/uploads/2023/01/Download-Brush-Pencil-Photoshop-LINK.pdf) [https://getyourmarriageon.com/wp-content/uploads/2023/01/Free-Download-Adobe-Photoshop-Cs-8-](https://getyourmarriageon.com/wp-content/uploads/2023/01/Free-Download-Adobe-Photoshop-Cs-8-Activation-Code-HOT.pdf) [Activation-Code-HOT.pdf](https://getyourmarriageon.com/wp-content/uploads/2023/01/Free-Download-Adobe-Photoshop-Cs-8-Activation-Code-HOT.pdf) [http://restauranteloise.com/download-adobe-photoshop-2021-activation-key-lifetime-activation-code](http://restauranteloise.com/download-adobe-photoshop-2021-activation-key-lifetime-activation-code-x64-last-release-2022/)[x64-last-release-2022/](http://restauranteloise.com/download-adobe-photoshop-2021-activation-key-lifetime-activation-code-x64-last-release-2022/) <http://insenergias.org/?p=135338>

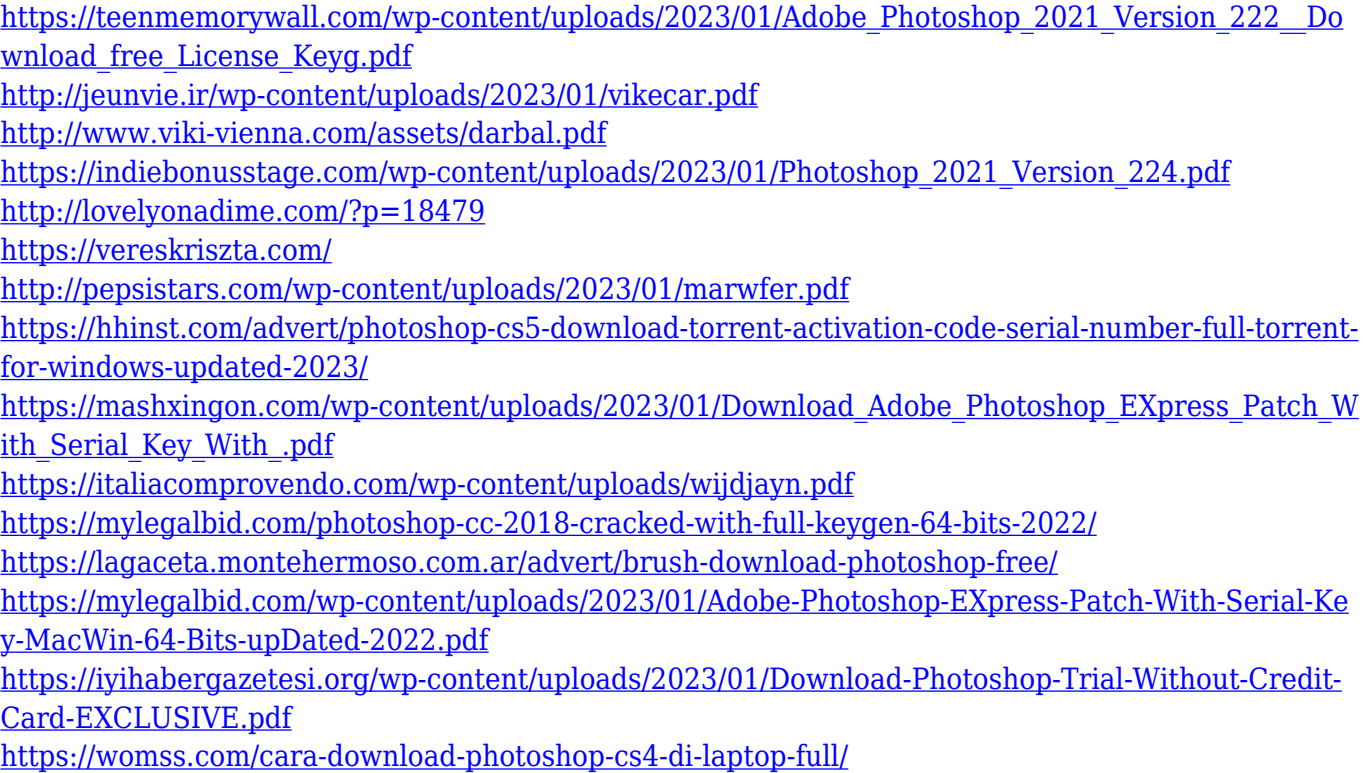

Adobe Photoshop Performance Tuning is your guide to optimizing your Photoshop workflow and your computer's performance. A professional book written for those who create and use Photoshop, it offers a practical technique for analyzing Photoshop applications and identifying areas in which improvements can be made. With 64% of the book being filled with common practical tips that increase the performance of Photoshop, Adobe Photoshop Performance Tuning 2020 will help you optimize your Photoshop experience and achieve peak performance. This book offers you the ultimate guide to improving your Photoshop experience. First, you'll learn how to identify the best tools for giving your images and images accurate color and tonal values. Next, you'll see how to apply canvas settings, master the Quick Select tools, and more. AdobePhotoshop: Exploring the Photograph 's World from Lens to Layers is your guide to mastering the essentials of Photoshop. Through an articular approach, you'll learn how to use presets to create an optimal workflow for different creative scenarios. You'll also find in-depth coverage of file management, settings, and what's new in Creative Cloud. Adobe Photoshop: Mastering the Paint Bucket is your guide to mastering the basic and advanced painting and drawing methods in Photoshop. You'll unlock the secrets to creative painting and drawing techniques and in-depth knowledge of blending modes and color modes. You'll learn how to use Photoshop's various toolsets, methods, and features, and find new ways to create exciting work. This is the book you've been craving.